## Na stronie https://bezpiecznedane.gov.pl można dokonać weryfikacji czy Twoje dane zostały upublicznione.

25 bezpiecznedane.gov.pl

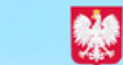

bezpiecznedane.gov.pl

Ostatnia aktualizacja danych: 21.12.2023 r.

#### Sprawdź, czy Twoje dane są bezpieczne

Zaloguj się i sprawdź, czy Twoje dane nie zostały udostępnione w siecił Korzystanie z naszej wyszukiwarki jest darmowe.

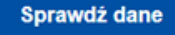

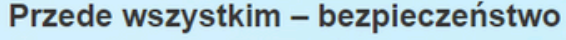

Ministerstwo Cyfryzacji zainicjowało stworzenie tej strony, ponieważ w cyberprzestrzeni dochodzi do wycieków danych. Każdego dnia specjaliści z Naukowej i Akademickiej Sieci Komputerowej (NASK) i Centralnego Ośrodka Informatyki (COI) pracują nad rozwiązaniami, które pomagają Ci kontrolować bezpieczeństwo Twoich danych.

### ▼ Uniwersyteckie<br>⊾ Centrum Kliniczne

Zalogui sie

#### **Ponieważ w związku z wyciekiem danych hakerzy mogą udostępniać dane stopniowo, Ministerstwo Cyfryzacji zaleca, by weryfikacji pod kątem wycieku danych dokonywać regularnie. Możesz zalogować się za pośrednictwem ww. strony lub aplikacji mObywatel.**

 $25$  login.

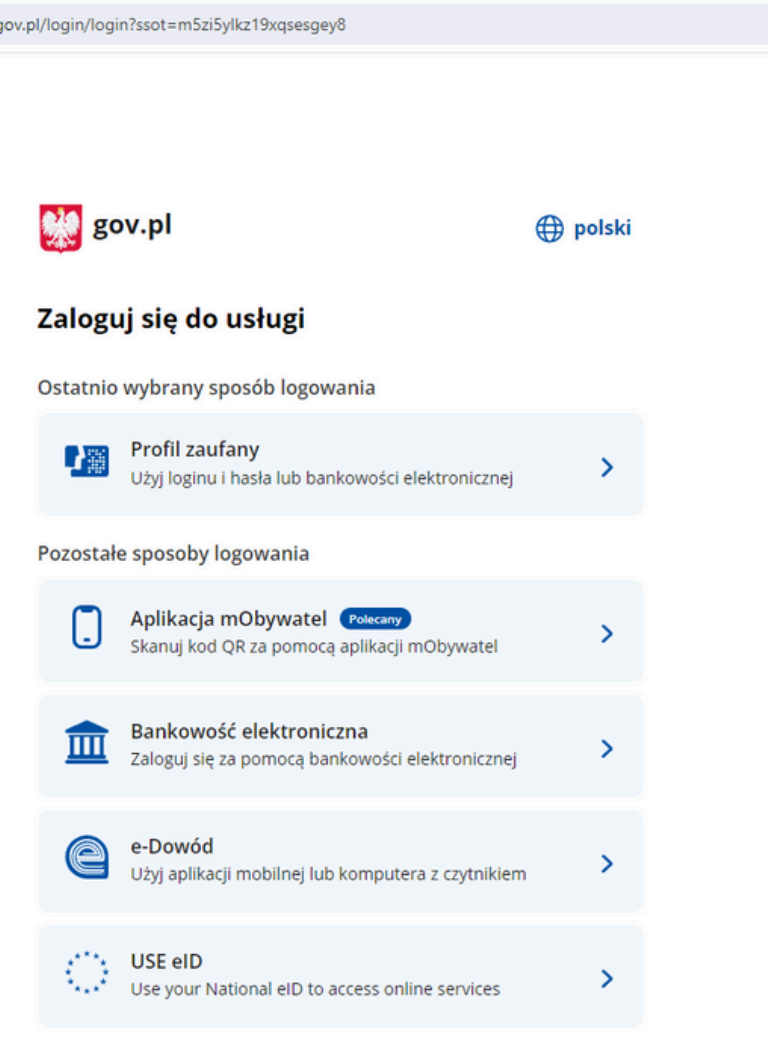

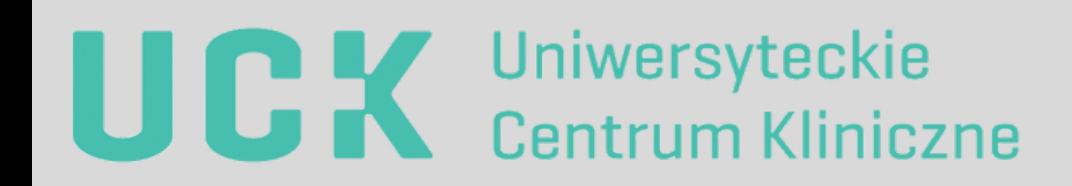

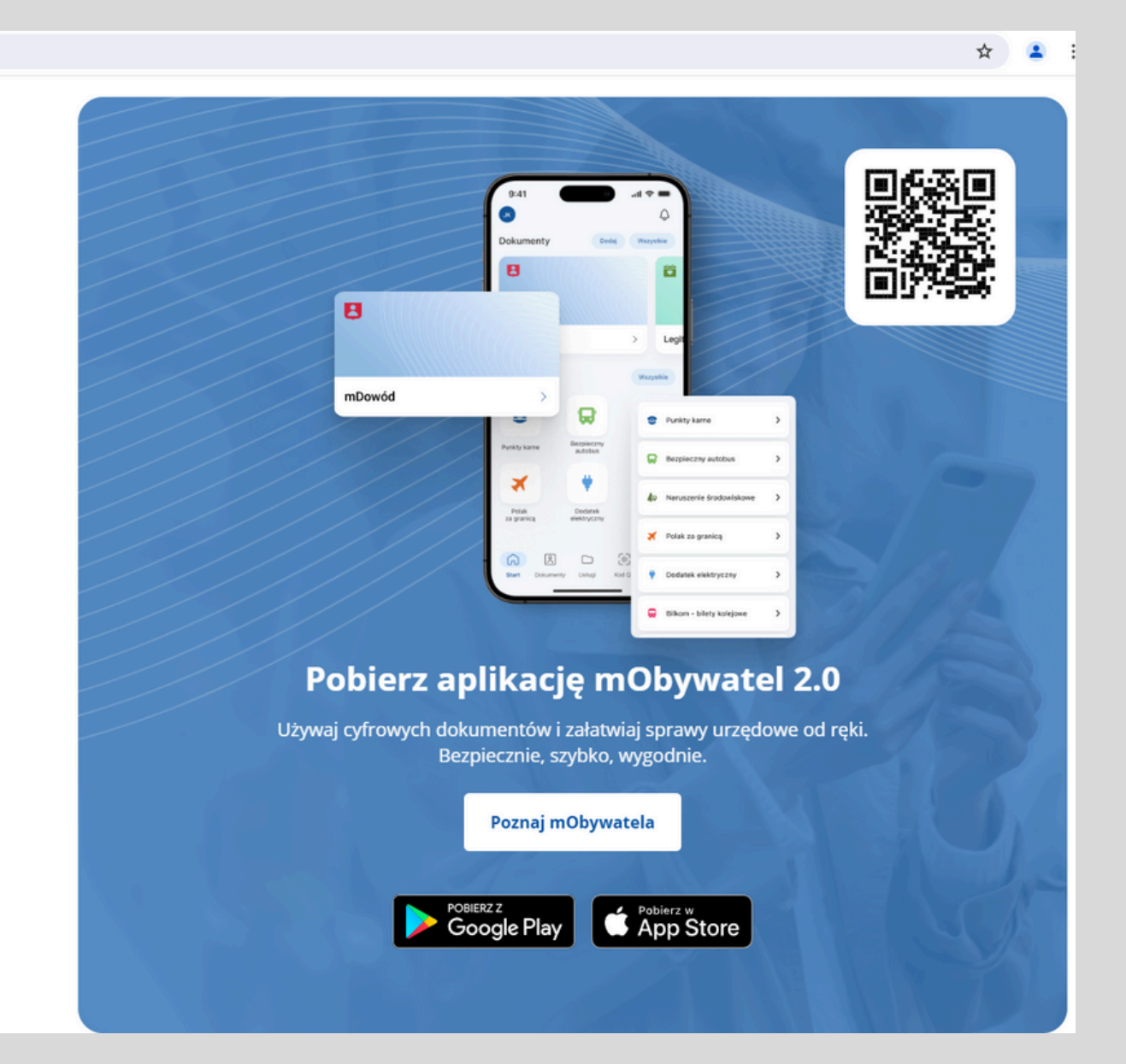

**Weryfikacji możesz dokonać nie tylko pod kątem wycieku danych z ALAB, ale też pod kątem wycieków danych z innych miejsc, w tym również zdarzeń dotyczących danych, których Administratorem Danych jest UCK.**

> **W tym przypadku wpisz swój login lub adres-email.**

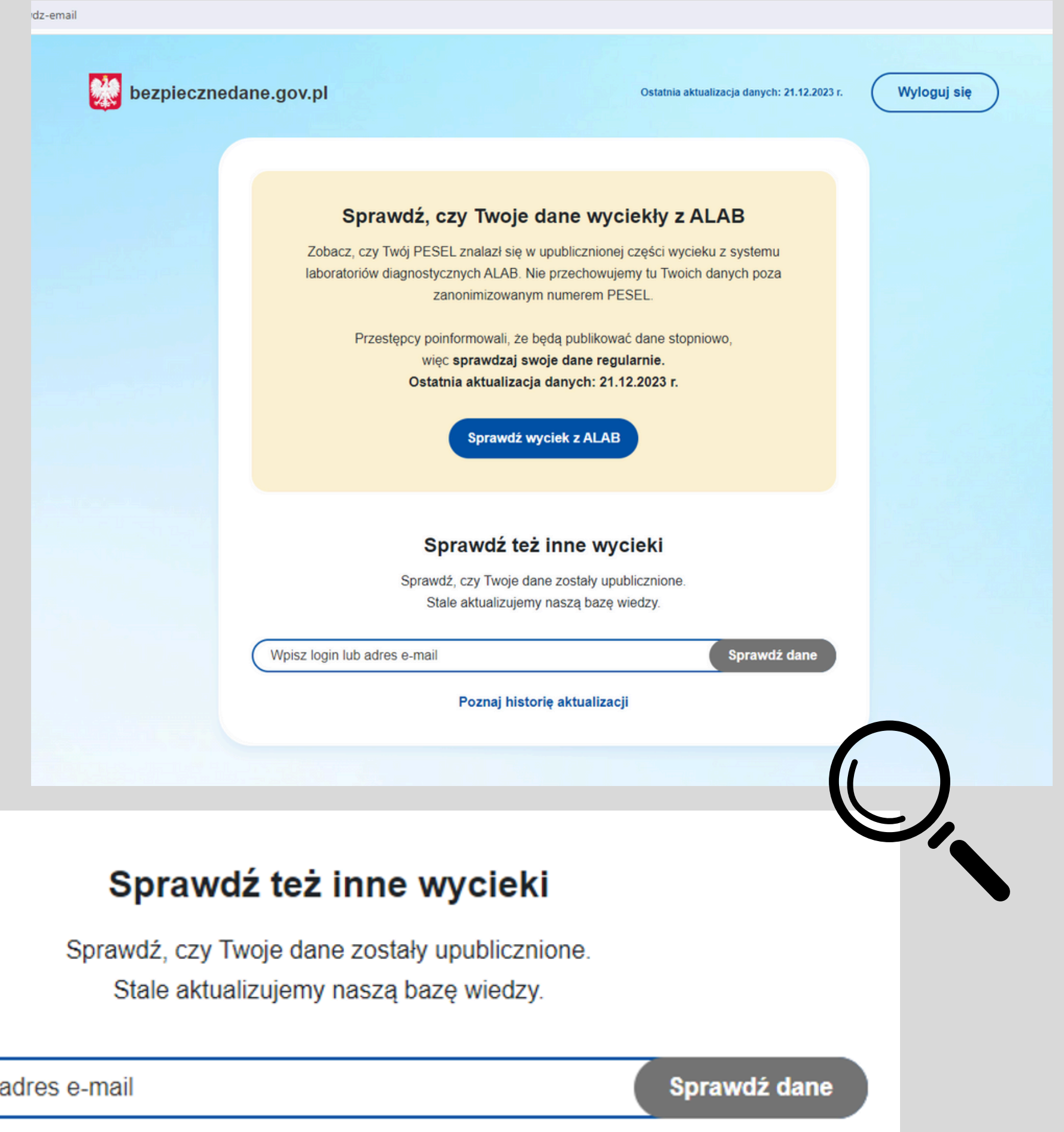

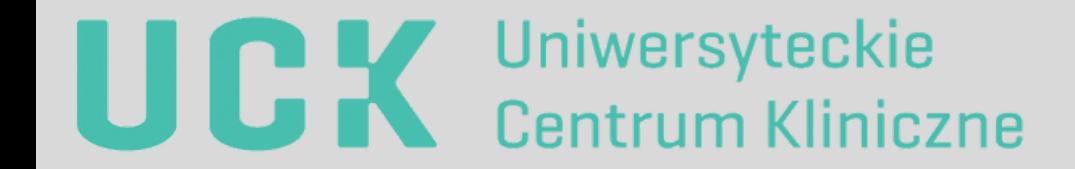

Wpisz login lub adres e-mail

#### **Niezwłocznie uzyskasz informację czy Twoje dane zostały udostępnione.**

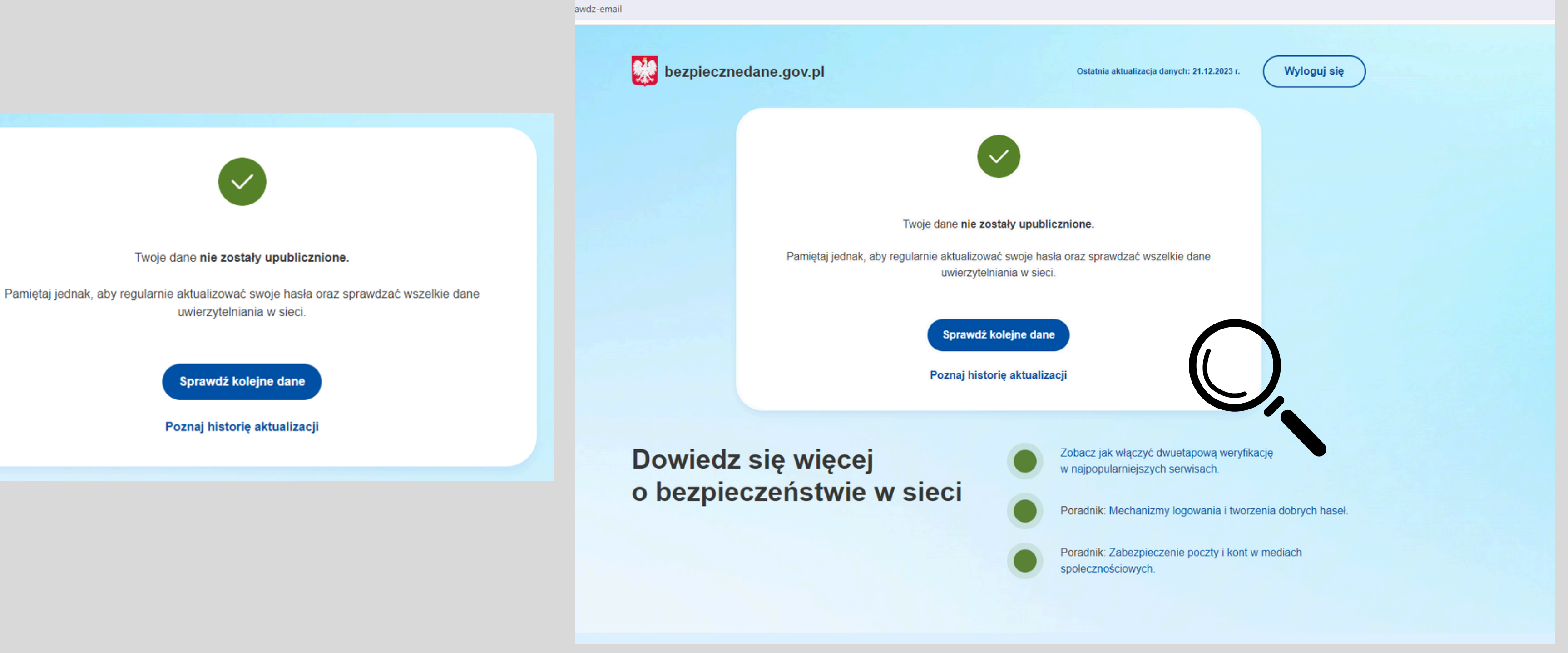

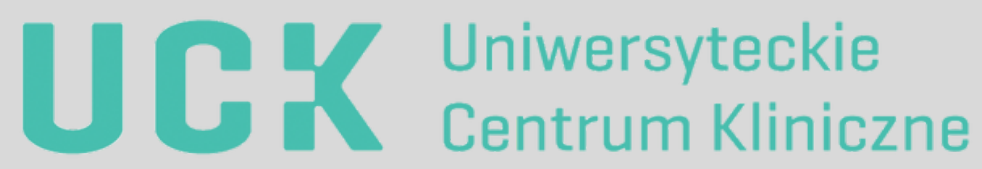

# **Dziękujemy za uwagę**

Monika Golubska, Inspektor Ochrony Danych oraz pozostali pracownicy komórki organizacyjnej Inspektor Ochrony Danych

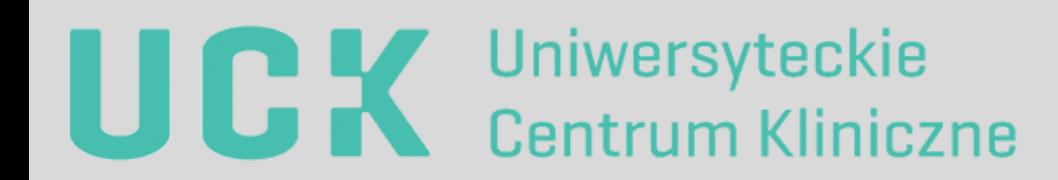